#### INLS 560 Programming for Information Professionals

# Dictionaries

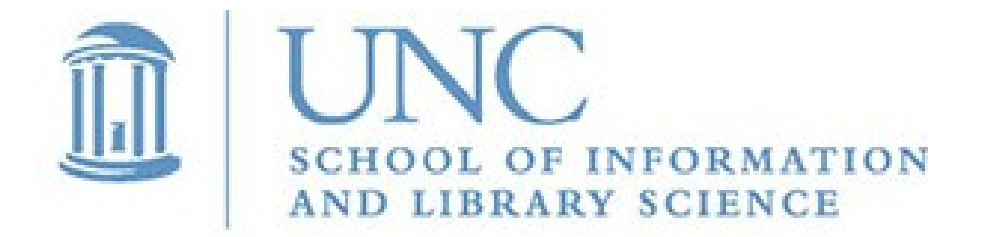

Joan Boone *[jpboone@email.unc.edu](mailto:jpboone@email.unc.edu)*

*Slide 1*

# Part 1: Overview, Functions, Iteration

### Part 2: Example and Exercise

#### **Dictionaries**

- Dictionaries are objects that store a collection of data.
- Each element of a dictionary has 2 parts: a key and a value
- Creating a dictionary  **state\_capitals = {'Virginia' : 'Richmond', 'Alaska' : 'Juneau', 'Maine' : 'Augusta'}** • Get a <u>value</u> from the dictionary

 **state\_capitals['Alaska'] 'Juneau'**

```
 state_capitals['Unknown'] 
KeyError exception
```
• Finding a key in a dictionary using **in** operator

```
 if 'Maine' in state_capitals:
 print(state_capitals['Maine'])
'Augusta'
```
Specify a key to find its value

# Dictionary Functions

• Adding a new key-value pair to a dictionary

```
 state_capitals['Ohio'] = 'Columbus'
```
 If the key already exists in the dictionary, its value will be updated

• Deleting a key-value pair from a dictionary

```
 del state_capitals['Ohio']
```
• Getting the number of items in a dictionary (length)

number of capitals = len(state capitals)

- Creating an empty dictionary: 2 ways
	- a) **state\_capitals = {}**
	- b) **state\_capitals = dict()** (uses a built-in method)

# Iterating over a Dictionary: **for** loop

• Each time the loop iterates, the next dictionary key is assigned to the key variable, **state**

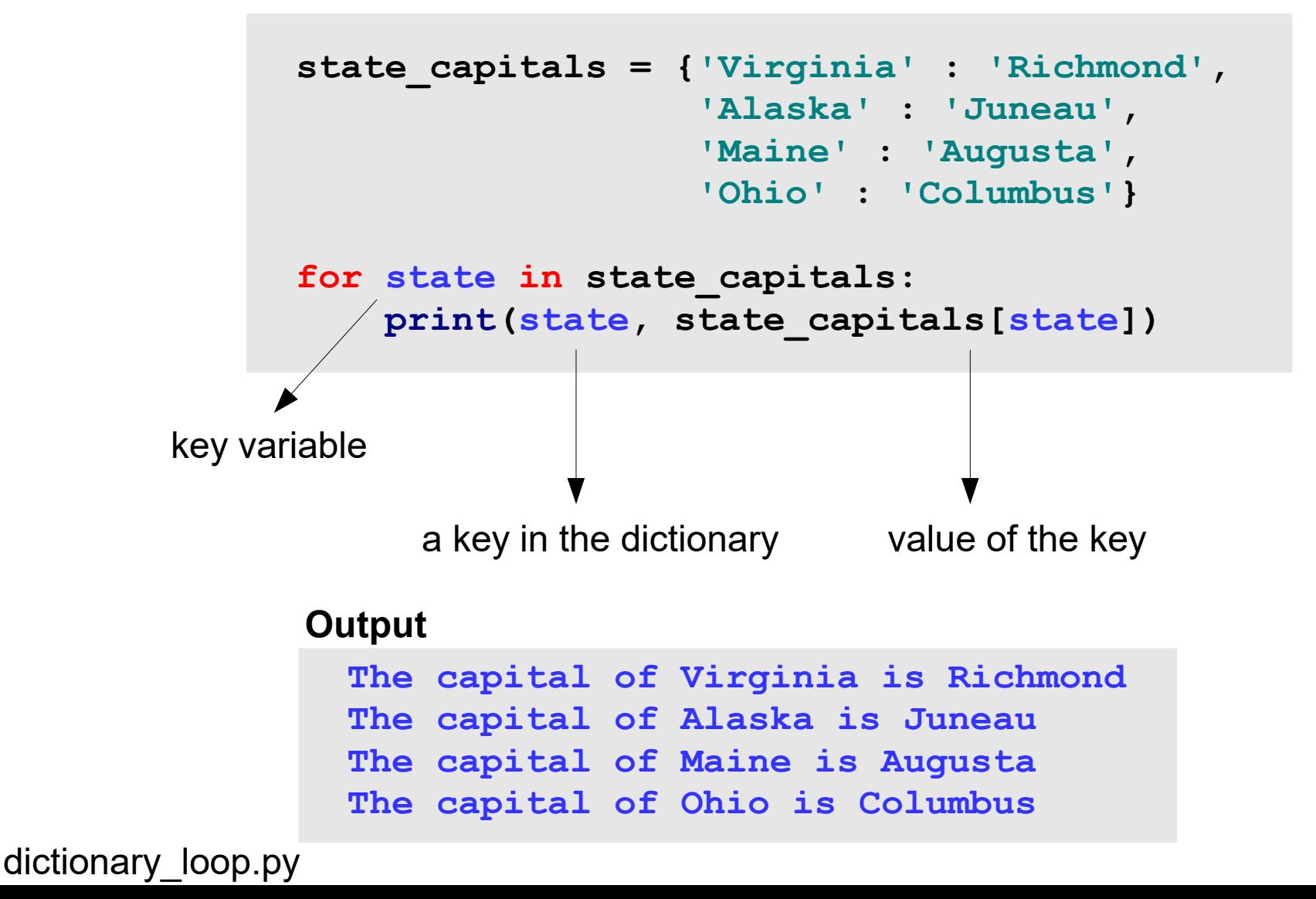

# More Dictionary Functions

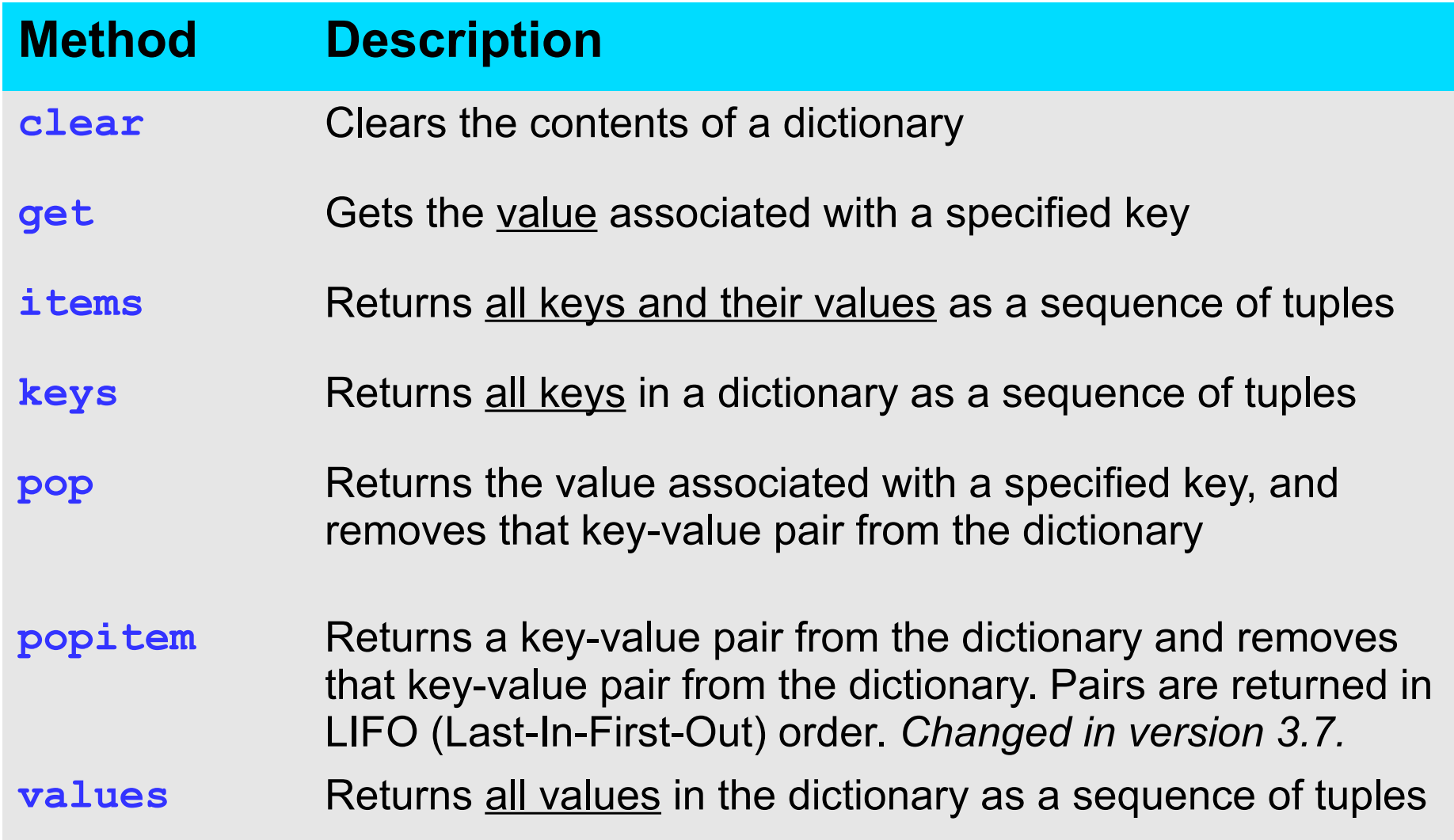

Source: Starting Out with Python by Tony Gaddis [Python documentation](https://docs.python.org/3.12/library/stdtypes.html#typesmapping)

*Slide 6*

### Part 1: Overview, Functions, Iteration

### Part 2: Example and Exercise

#### NCAA Basketball Champions

- Read a file containing NCAA Basketball Champions from 1939-2022 and create a dictionary, called **champions**
- **champions** contains keys that are the years, and each key's associated value is the name of the championship team
- Prompt the user for a year in the range 1939-2022 and display the name of the championship team

#### **champions**

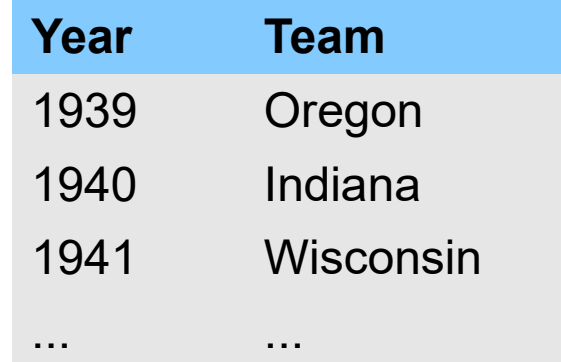

#### Sample input and output:

**Enter a year between 1939 and 2022 to find the NCAA Basketball Champion: 2009 North Carolina won the NCAA Basketball Championship in 2009**

NCAA\_BB\_Champions.py, NCAA\_BB\_Champions.txt

#### **Exercise**: Update NCAA Basketball Champions program to include number of wins

- When reading the file containing NCAA Basketball Champions from 1939-2022, create a second dictionary, **champion\_wins**
- **champion wins** contains keys for each championship team, and each key's associated value is the number of wins
- $\bullet$ For the team that won the **champion** wins championship in the user-specified year, also display the number of overall wins

#### Sample input and output:

**Enter a year between 1939 and 2022 to find the NCAA Basketball Champion: 2018 Villanova won the NCAA Basketball Championship in 2018 Villanova won the NCAA Basketball Championship 3 times**

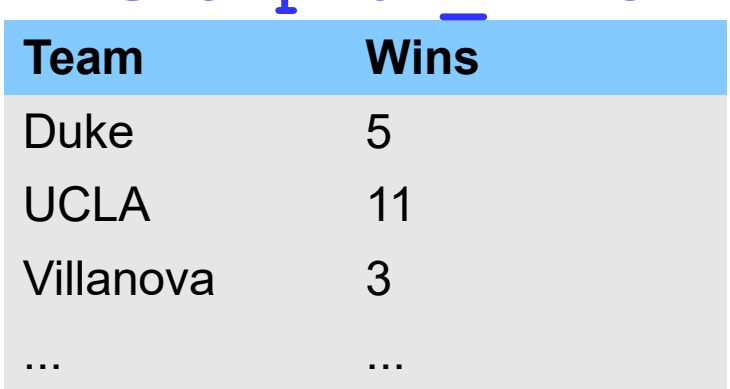

#### Lists or Dictionaries, which to use ?

It depends, but some general guidelines...

- Use lists when
	- Data must be ordered, e.g., each list item represents a day of the week, or a month of the year
	- Data can be changed (mutable)
	- Data does not have to be unique
	- You need a simple collection of data that has no relationships with other data
- Use dictionaries when
	- Need a logical association between a unique key and a value
	- Need fast lookup of data